# **AnyMP4 Studio**

**Bonnie Eisenman**

# Mac Fan 2014**8月 Mac Fan 8月 ,2014-01-29 REAL Mac App Store**"REEP"20148 10READED 100 XEERTHO REAL Mavericks SHORT HACK AND MACH AND MACH CLOSE UP!N AT A PROGRAM AND AND AND ANONOGRAM ACTORDORUM AND THE ROOT OF A SHORT H こん こうしん こうしゃ こうしゃ こうしゃ

 Apple Pro Training Series Martin Sitter,Adrian Ramseier,Jem Schofield,2008-01-10 Now the best-selling book on DVD Studio Pro is even better. Updated for DVD Studio Pro 4.2, this Apple-certified book uses striking, real-world footage (including the HD documentary One-Six-Right) to build four complete DVDs. This revised edition covers integration with Final Cut Pro 6, Motion 3, and Compressor 3, as well as the new SD-to-HD workflow. Each chapter presents a lesson in an aspect of DVD creation and finishing, with hands-on projects for you to complete as you go. After learning how to storyboard your DVD and plan its interactions, you'll set chapter markers, create stories, build still and motion menus, and add overlays and subtitles. You'll also learn to work with multiple audio tracks and camera angles, create smart buttons and custom transitions, professionally encode audio and video files, and create useful scripts. All of Peachpit's eBooks contain the same content as the print edition. You will find a link in the last few pages of your eBook that directs you to the media files. Helpful tips: · If you are able to search the book, search for Where are the lesson files?  $\cdot$  Go to the very last page of the book and scroll backwards. · You will need a web-enabled device or computer in order to access the media files that accompany this ebook. Entering the URL supplied into a computer with web access will allow you to get to the files. · Depending on your device, it is possible that your display settings will cut off part of the URL. To make sure this is not the case, try reducing your font size and turning your device to a landscape view. This should cause the full URL to appear.

 **DVD Studio Pro 4** Bruce Nazarian,2006-04-14 Includes DVD with sample footage, authoring samples, graphics, and project graphical layout Covers video and audio encoding, Photoshop for DVD authoring, and new Hi-DEF features

**The Hollywood Reporter** ,2006

 **Learning React Native** Bonnie Eisenman,2017-10-23 Get a practical introduction to React Native, the JavaScript framework for writing and deploying fully featured mobile apps that render natively. The second edition of this hands-on guide shows you how to build applications that target iOS, Android, and other mobile platforms instead of browsers—apps that can access platform features such as the camera, user location, and local storage. Through code examples and step-by-step instructions, web developers and frontend engineers familiar with React will learn how to build and style interfaces, use mobile components, and debug and deploy apps. You'll learn how to extend React Native using third-party libraries or your own Java and Objective-C libraries. Understand how React Native works under the hood with native UI components Examine how React Native's mobile-based components compare to basic HTML elements Create and style your own React Native components and applications Take advantage of platform-specific APIs, as well as modules from the framework's community Incorporate platform-specific components into crossplatform apps Learn common pitfalls of React Native development, and tools for dealing with them Combine a large

application's many screens into a cohesive UX Handle state management in a large app with the Redux library

 **Adobe Photoshop 7.0** ,2002 When it comes to digital imaging software, Adobe Photoshop has long set the standard. Thus, when a new version of the popular program appears, designers tend to stand up and take notice--hen get down to the serious business of learning about it! And for that, there's no better place to turn than the book from the people behind the product: Adobe Press' Adobe Photoshop 7.0 Classroom in a Book. Using the same style of selfpaced instruction employed in the best-selling previous edition, this comprehensive set of Photoshop lessons provides everything you need to dive into the world of print, Web, and graphic design with Photoshop 7. Completely revised to cover all of Photoshop 7's new features (including the new Healing Brush, color correction commands, and file management tools), the book starts with an introductory tour of the software and then progresses on through 16 lessons, covering everything from Photoshop's interface to more complex topics like color management, Web graphics, and photo retouching. You'll find step-by-step instructions for a variety of projects (from beginning to advanced) and review questions at the end of each chapter to reinforce what you've learned. Easy-touse project files on the accompanying CD-ROM complete the package.

 **FFMPEG - From Zero to Hero** Nick Ferrando,2020-08-18 If you ever wondered how the developers of YouTube or Vimeo cope with billions of video uploads or how Netflix processes its catalogue at scale or, again, if you want to discover how to create and develop your own video platform, you may want to know more about FFMPEG. FFMPEG stands for "Fast-Forward-Moving-Picture-Expert Group". This book contains a basic guide, a basic dictionary and many working formulas along with step-by-step syntax explanations of FFMPEG and a lot of other softwares for audio, video, image and subtitles processing. This book describes and explains also several tools that works along with FFMPEG, such as ImageMagick, Bento4, GhostScript, WebP Tools amongst others. The book contains also a dedicated step-by-step guide for FFMPEG's various installation options for MacOS X, Ubuntu and Windows platforms. Whether you are at the very beginning or an experienced developer, you will find several effective ways to execute many tasks for your audio/video/streaming needings. Contents • Acknowledgments • What is FFMPEG • Basic Definitions • Basic FFMPEG Workflow • How to Install FFMPEG • Basic Syntax Concepts of FFMPEG • Keyframes: Basic Concepts • Metadata and FFPROBE • Extracting Metadata with FFMPEG • Extracting Specific Streams • Extracting Audio Only from a Video • Extracting Video Only without Audio • Cutting Videos with FFMPEG • Producing h264/AVC videos • Different h264 encoding approaches • Producing h265/HEVC Videos • h266 - Versatile Video Codec (VVC) • Producing VP8 Videos • Producing VP9 videos • The OPUS Audio Codec • The FLAC Audio Codec • Producing AV1 Video • Netflix/Intel AV1 SVT-AV1 • AV1AN - All-in-one Tool • Streaming on Social Media with RTMP • Pre-Process Files in Batch • Re-Stream to multiple destinations • Concatenate Video Playlists • Producing HLS with FFMPEG and Bento4 • Producing DASH Streaming • Batch Processing for DASH and HLS Delivery • Batch Processing for HLS Only • Streaming Mp4 Files - The Moov Atom • Producing Adaptive WebM DASH Streaming • Scaling with FFMPEG • Overlay Images on Video • Overlay Images on Pictures • ImageMagick • Batch Process - Overlay to Multiple Images with Same Size • Batch Process - Overlay to Multiple Images with Different Sizes • Batch Resize Images • Batch Resize, Lower Quality and Convert

Pictures • Convert Images to WebP • Remove Black Bars/Borders from Images and Trim • Batch Convert Pictures from RAW to JPEG format • Ghostscript for PDF processing • Extract Images from PDF • Generate Waveforms from Audio • Generate Animated Video from Audio • Create Animated Slides from Still Pictures • Extract Images from Video • Extract Audio from Video • Replace Audio of a Video • Batch Convert Audio Files to a specific format • Batch Convert Audio Files in Multiple Formats • Audio Loudness Normalization for TV Broadcast • Audio Loudness Normalization for Amazon Alexa and Google Assistant (Audiobooks/Podcasts) • Batch Audio Loudness Normalization for Amazon Alexa (AudioBooks/Podcasts) • De-Interlacing Filter - 13 FFMPEG solutions • How to make a high-quality GIF from a video • How to add an Overlay Banner and burn subtitles onto a video • How to extract VTT files (Web Video Text Track) and burn it onto a video as a subtitle • Automatic Transcriptions and Subtitles • Additional Notes and Syntax Definitions • Bibliography • Recommended Resources • About Me • Alphabetical Index Features • Over 80 chapters • Over 200 tested formulas and syntax explanations • Navigable Index • Tested for MacOS X, Ubuntu 18.04, Ubuntu 20.04 and Windows 10 platforms FAQ Which audience this book is intended for? This book is designed to address anyone who is just above the "raw beginner" level. This book will explain some basic process such as entering commands and execute simple code instructions using a Command-Line- Interface (CLI) instead of using high resource-intensive Graphical User Interfaces (GUI). You may review some basic definitions and concepts, or skip directly to the working Formulas, as you'll prefer. It is a book intended for both the beginner and the expert developer, but suitable also for creatives, social media managers, webmasters, writers, musicians, photographers, video-makers, audio engineers, archival and restoration technicians, radio/tv broadcasters, streamers, You-Tubers, etc. and anyone who needs to automate and speed-up the manipulation, editing and conversion of many different audio/video/pictures formats. What's the difference between this book and other basic books about FFMPEG? FFMPEG has a pretty steep learning curve and the books currently around lacks on the very basics terms and syntax explanations of the commands. This book contains lots of explanations about the basic BASH terms, which unleash the functionalities and the true power of FFMPEG. Also: this book will cover other great tools for content creation, editing and automation, such as ImageMagick, Bento4, Ghostscript along with scripting automation formulas and examples. Why a book on the basics of FFMPEG? Because FFMPEG can be powerful and can be very easy for anyone, once it's core technology and syntax are understood. If you would like to know more about a ultra-fast way that gives you for free the same results that you achieve with expensive subscription-based softwares for content creation/video editing/image or audio manipulation/conversion, then this is the right book for you.

 **Buying and Selling Multimedia Services** Gerry Souter,2017-09-29 This book is a comprehensive guide to buying and developing multimedia in the most cost-effective manner. Focusing on the human factors in producing multimedia, rather than just the software, Buying and Selling Multimedia Services is aimed at both buyers and sellers of multimedia services and draws on real-world anecdotes¦war stories¦from project diaries and first-hand experience, to provide examples of the key ideas delineated within the book. These are true stories culled from 25 years of working on both sides of the desk as a purchaser of creative services for a Fortune 500 company and as a producer and seller for one of the largest multimedia production shops in the country. This book helps the multimedia producer and buyer to recognize flaws in past performances and to anticipate situations in future projects in order to save money and eliminate boardroom confrontations. Accusations, altercations, and recriminations can be avoided and the bottom line enhanced with the production of an effective product targeted to a receptive audience. Souter examines the skills necessary to both the producer and the purchaser of multimedia, allowing each to see the others' problems and viewpoints. Viewing the multimedia project from both sides, as both buyer and seller, Souter highlights the issues which will allow for effective communication between parties, resulting in a better product and a more creative relationship among all involved. In the second part of the book, Souter provides a comprehensive guide to all the digital formats available, to help the buyer and the developer select the most appropriate for a given project.

 DVD Authoring and Production Ralph LaBarge,2012-11-12 DVD Authoring and Production is an authoritative and comprehensive guide to publishing content in the DVD-Video, DVD-ROM, and WebDVD formats. Readers learn everything they need to create, produce, and master DVDs - including a firsthand look at professional production techniques employed in the author's StarGaze DVD. Professionals and aspiring DVD artists alike learn the latest tools and techniques as well as how to succeed in the business realm of the DVD world, including optimal methods of marketing, distributing, and selling.

 *When Animals Attack* Vanessa Morgan,2016-11-24 The definitive horror movie guide for fans of killer animals and revenge of nature films. When Animals Attack: The 70 Best Horror Movies with Killer Animals provides a fascinating and entertaining insight into the cinematographic world of animals on the rampage. From well-known predators such as sharks and lions to unusual killing machines like turkeys, elephants, frogs, cats, and rabbits, there is no shortage of the species on display in this book. Leading horror writers and filmmakers present their favorite animals attack films through in-depth essays. Some of the films are touching, some are repulsive, and some are just plain silly. Not all of these horror movies line up with the critical consensus, yet they have one thing in common: they have made the heart of the writer beat faster with excitement.

 *Reach Everyone, Teach Everyone* Thomas J. Tobin,Kirsten T. Behling,2018 Advocates for the rights of people with disabilities have worked hard to make universal design in the built environment just part of what we do. We no longer see curb cuts, for instance, as accommodations for people with disabilities, but perceive their usefulness every time we ride our bikes or push our strollers through crosswalks. This is also a perfect model for Universal Design for Learning (UDL), a framework grounded in the neuroscience of why, what, and how people learn. Tobin and Behling show that, although it is often associated with students with disabilities, UDL can be profitably broadened toward a larger ease-of-use and general diversity framework. Captioned instructional videos, for example, benefit learners with hearing impairments but also the student who worries about waking her young children at night or those studying on a noisy team bus. Reach Everyone, Teach Everyone is aimed at faculty members, faculty-service staff, disability support providers, student-service staff, campus leaders, and graduate

*5*

students who want to strengthen the engagement, interaction, and performance of all college students. It includes resources for readers who want to become UDL experts and advocates: real-world case studies, active-learning techniques, UDL coaching skills, micro- and macro-level UDL-adoption guidance, and use-them-now resources.

 99 Words Liz Gray,2011-01-01 Original 99-word reflections from Nelson Mandela, Yoko Ono, Ben Okri, John Tavener, Desmond Tutu, Jeanette Winterson and many more.

 DVD Demystified Jim H. Taylor,Mark R. Johnson,Charles G. Crawford,2006 Accompanying DVD-ROM (i.e.: hybrid DVD-Video/DVD-ROM) contains ... dynamic application of DVD technology with samples from Dolby, DTS, THX, IMAX, Joe Kane Productions, Microsoft, Widescreen Review, and others, plus audio/video tests, WebDVD, HTML files, spreadsheets, and more.--Page 4 of cover.

 **Foundational Practices of Online Writing Instruction** Beth L. Hewett,Kevin Eric DePew,2015-04-15 Foundational Practices in Online Writing Instruction addresses administrators' and instructors' questions for developing online writing programs and courses. Written by experts in the field, this book uniquely attends to issues of inclusive and accessible online writing instruction in technology-enhanced settings, as well as teaching with mobile technologies and multimodal compositions.

 **Teach Yourself VISUALLY LinkedIn** Lance Whitney,2014-07-22 A complete visual guide to the world's largest professional network Teach Yourself VISUALLY LinkedIn is your guide to becoming a part of the world's largest professional network, with over 259 million users across 200 countries and territories. Using full-color screen shots, this visually rich guide provides step-by-step instructions that show you how to get the most out of the myriad tools and features LinkedIn has to offer. The book is organized for quick, easy navigation, and written in clear, concise language that allows you to get up to speed quickly. LinkedIn has become the premier destination both for those seeking employment, and those looking to employ others. A professional take on social media, the site allows users to post resume-like profiles and network with others in their fields, connecting with past, present, and potentially future colleagues. LinkedIn is growing at a rate of two users per second, making it a major hub and networking tool for those looking to establish, maintain, or grow a professional network. This guide discusses the purpose and benefits of LinkedIn, and shows you how to set up a professional profile that will stand out from the crowd. Topics include: Setting up your account Adding endorsements and recommendations Networking with colleagues Posting status updates Showing off your strengths, talents, and accomplishments is an important part of networking, and interacting with others in your industry is an excellent way to get your name out there and make new contacts. LinkedIn facilitates both, allowing you to broaden your reach without leaving your desk. Teach Yourself VISUALLY LinkedIn helps you get on board today.

 **Operating Systems** Andrew S. Tanenbaum,Albert S. Woodhull,Alfred Woodhull,1997 This is a practical manual on operating systems, which describes a small UNIX-like operating system, demonstrating how it works and illustrating the principles underlying it. The relevant sections of the MINIX source code are described in detail, and the book has been revised to include updates in MINIX, which initially started as a v7 unix clone for a floppy-disk only

8088. It is now aimed at 386, 486 and pentium machines, and is based on the international posix standard instead of on v7. Versions of MINIX are now also available for the Macintosh and SPARC.

**DVD Demystified** Jim H. Taylor,1998

 **Planet to Planet: Creatures and Strange Worlds** Mike Corriero,2018-01-11 A compilation of strange and interesting designs from the mind of Mike Corriero. This art book is the first collection of sketches from the personal sketchbooks of the artist. You'll find everything from creatures to structure and environment thumbnails as well as some robots and other odd creations.

 *Personal, Accessible, Responsive, Strategic* Jessie Borgman,Casey McArdle,2019 By focusing on being Personal, Accessible, Responsive, and Strategic (PARS), this book explores the complexities and anxieties associated with Online Writing Instruction (OWI). The book offers examples of how to create personal assignments, syllabi, and learning spaces that connect with students while teaching instructors how to be accessible and craft accessible documents and spaces. The authors argue that when instructors create an online writing course, they are crafting a user experience and that, by borrowing from user experience practices, they encourage instructors to be strategic in planning and teaching their online courses--

 **Illinois Forms for Common Law and Chancery Pleading, Practice and Procedure in County and Probate Courts and in Criminal Cases** Edward Regnier Branson,1914

Yeah, reviewing a books **AnyMP4 Studio** could go to your near links listings. This is just one of the solutions for you to be successful. As understood, success does not recommend that you have fabulous points.

Comprehending as without difficulty as accord even more than other will have the funds for each success. adjacent to, the publication as competently as keenness of this AnyMP4 Studio can be taken as capably as picked to act.

### **Table of Contents AnyMP4 Studio**

- 1. Understanding the eBook AnyMP4 Studio
	- $\circ$  The Rise of Digital Reading AnyMP4 Studio
	- Advantages of eBooks Over Traditional Books
- 2. Identifying AnyMP4 Studio
	- Exploring Different Genres
	- Considering Fiction vs. Non-Fiction
	- Determining Your Reading Goals
- 3. Choosing the Right eBook Platform
	- Popular eBook Platforms
	- Features to Look for in an AnyMP4 Studio
	- User-Friendly Interface
- 4. Exploring eBook Recommendations from AnyMP4 Studio
	- Personalized Recommendations
	- AnyMP4 Studio User Reviews and Ratings
	- AnyMP4 Studio and Bestseller Lists
- 5. Accessing AnyMP4 Studio Free and Paid eBooks
- AnyMP4 Studio Public Domain eBooks
- AnyMP4 Studio eBook Subscription Services
- AnyMP4 Studio Budget-Friendly Options
- 6. Navigating AnyMP4 Studio eBook Formats
	- o ePub, PDF, MOBI, and More
	- $\circ$  AnyMP4 Studio Compatibility with Devices
	- AnyMP4 Studio Enhanced eBook Features
- 7. Enhancing Your Reading Experience
	- Adjustable Fonts and Text Sizes of AnyMP4 Studio
	- $\circ$  Highlighting and Note-Taking AnyMP4 Studio
	- Interactive Elements AnyMP4 Studio
- 8. Staying Engaged with AnyMP4 Studio
	- Joining Online Reading Communities
	- Participating in Virtual Book Clubs
	- Following Authors and Publishers AnyMP4 Studio
- 9. Balancing eBooks and Physical Books AnyMP4 Studio
	- Benefits of a Digital Library
	- Creating a Diverse Reading Collection AnyMP4 Studio
- 10. Overcoming Reading Challenges
	- Dealing with Digital Eye Strain
	- Minimizing Distractions
	- Managing Screen Time
- 11. Cultivating a Reading Routine AnyMP4 Studio
	- Setting Reading Goals AnyMP4 Studio
	- Carving Out Dedicated Reading Time
- 12. Sourcing Reliable Information of AnyMP4 Studio
	- Fact-Checking eBook Content of AnyMP4 Studio Distinguishing Credible Sources
- 13. Promoting Lifelong Learning
	- Utilizing eBooks for Skill Development
	- Exploring Educational eBooks
- 14. Embracing eBook Trends
- Integration of Multimedia Elements
- Interactive and Gamified eBooks

# **AnyMP4 Studio Introduction**

AnyMP4 Studio Offers over 60,000 free eBooks, including many classics that are in the public domain. Open Library: Provides access to over 1 million free eBooks, including classic literature and contemporary works. AnyMP4 Studio Offers a vast collection of books, some of which are available for free as PDF downloads, particularly older books in the public domain. AnyMP4 Studio : This website hosts a vast collection of scientific articles, books, and textbooks. While it operates in a legal gray area due to copyright issues, its a popular resource for finding various publications. Internet Archive for AnyMP4 Studio : Has an extensive collection of digital content, including books, articles, videos, and more. It has a massive library of free downloadable books. Free-eBooks AnyMP4 Studio Offers a diverse range of free eBooks across various genres. AnyMP4 Studio Focuses mainly on educational books, textbooks, and business books. It offers free PDF downloads for educational purposes. AnyMP4 Studio Provides a large selection of free eBooks in different genres, which are available for download in various formats, including PDF. Finding specific AnyMP4 Studio, especially related to AnyMP4 Studio, might be challenging as theyre often artistic creations rather than practical blueprints. However, you can explore the following steps to search for or create your own Online Searches: Look for websites, forums, or blogs dedicated to AnyMP4 Studio, Sometimes enthusiasts share their designs or concepts in PDF format. Books and Magazines

Some AnyMP4 Studio books or magazines might include. Look for these in online stores or libraries. Remember that while AnyMP4 Studio, sharing copyrighted material without permission is not legal. Always ensure youre either creating your own or obtaining them from legitimate sources that allow sharing and downloading. Library Check if your local library offers eBook lending services. Many libraries have digital catalogs where you can borrow AnyMP4 Studio eBooks for free, including popular titles.Online Retailers: Websites like Amazon, Google Books, or Apple Books often sell eBooks. Sometimes, authors or publishers offer promotions or free periods for certain books.Authors Website Occasionally, authors provide excerpts or short stories for free on their websites. While this might not be the AnyMP4 Studio full book , it can give you a taste of the authors writing style.Subscription Services Platforms like Kindle Unlimited or Scribd offer subscription-based access to a wide range of AnyMP4 Studio eBooks, including some popular titles.

#### **FAQs About AnyMP4 Studio Books**

How do I know which eBook platform is the best for me? Finding the best eBook platform depends on your reading preferences and device compatibility. Research different platforms, read user reviews, and explore their features before making a choice. Are free eBooks of good quality? Yes, many reputable platforms offer high-quality free eBooks, including classics and public domain works. However, make sure to verify the source to ensure the eBook credibility. Can I read eBooks without an eReader? Absolutely! Most eBook platforms offer web-based readers

or mobile apps that allow you to read eBooks on your computer, tablet, or smartphone. How do I avoid digital eye strain while reading eBooks? To prevent digital eye strain, take regular breaks, adjust the font size and background color, and ensure proper lighting while reading eBooks. What the advantage of interactive eBooks? Interactive eBooks incorporate multimedia elements, quizzes, and activities, enhancing the reader engagement and providing a more immersive learning experience. AnyMP4 Studio is one of the best book in our library for free trial. We provide copy of AnyMP4 Studio in digital format, so the resources that you find are reliable. There are also many Ebooks of related with AnyMP4 Studio. Where to download AnyMP4 Studio online for free? Are you looking for AnyMP4 Studio PDF? This is definitely going to save you time and cash in something you should think about.

### **AnyMP4 Studio :**

## **superman rebirth tome 5 point de rupture pdf download** - Apr 03 2022

web rebirth one shot superman reborn dan jurgens 2017 09 19 superman is reborn as acclaimed creators peter j tomasi super sons dan jurgens the death of **superman rebirth comic read superman rebirth** - Jan 12 2023

web artist doug mahnke publication date august 2016 status completed views 416 469 bookmark the last son of krypton must decide whether to help his young son use his

*superman rebirth tome 5 point de rupture philipp gassert* - Jun 05 2022

web you direct to download and install the superman

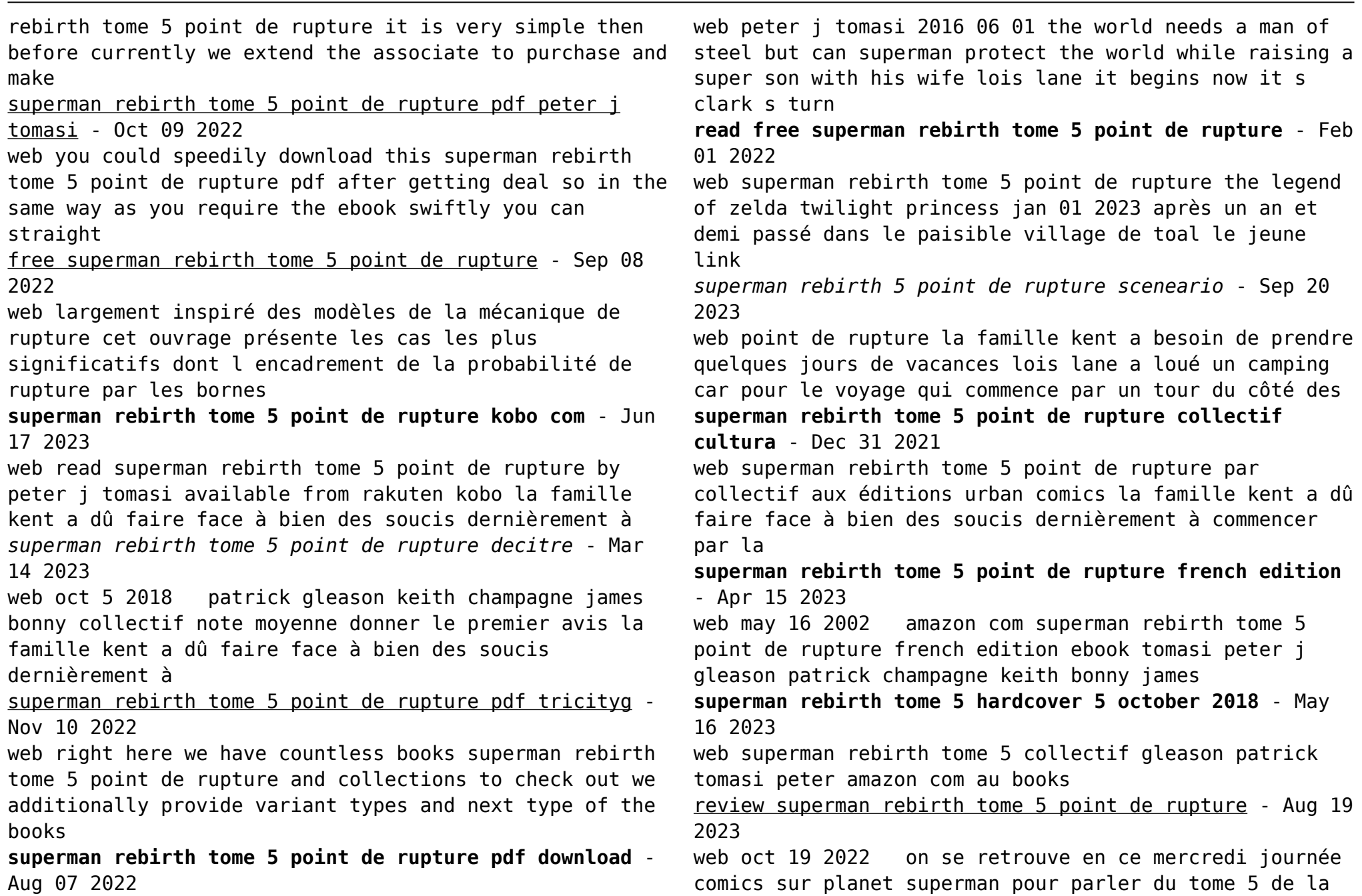

saga superman rebirth avec le titre point de rupture ce **superman rebirth 5 point de rupture bedetheque** - Oct 21 2023

web oct 5 2018 série superman rebirth titre point de rupture tome 5 identifiant 346703 scénario tomasi peter j gleason patrick

superman rebirth tome 5 point de rupture download only - Dec 11 2022

web superman rebirth tome 5 point de rupture hearings regarding the administration of the subversive

activities control act of 1950 and the federal civilian employee loyalty

**superman rebirth tome 5 point de rupture indigo books** - Feb 13 2023

web buy the kobo ebook book superman rebirth tome 5

point de rupture by peter j tomasi at indigo ca canada s largest bookstore free shipping and pickup in store on **superman rebirth tome 5 point de rupture download only** - Jul 06 2022

web superman rebirth tome 5 point de rupture 5 5 collects comics that celebrate seventy five years of superman including how superman would end the war the mightiest

superman rebirth tome 5 point de rupture 2023 - May 04 2022

web all star superman superman rebirth tome 5 point de rupture collects every volume of the sandman comic book along with miscellaneous information about the creation **superman rebirth tome 5 point de rupture pdf** - Mar 02 2022

web pour célébrer les 20 ans de star wars l episode ii sorti sur nos écrans en mai 2002 re plongez au cœur de la guerre des clones aux côtés de mace windu maître jedi **superman rebirth tome 5 point de rupture collectif** - Jul 18 2023

web superman rebirth tome 5 point de rupture par collectif aux éditions urban comics la famille kent a dû faire face à bien des soucis dernièrement à commencer par la

**dansktop schlagere album by harmonika drengene spotify** - Apr 14 2023

web listen to dansktop schlagere on spotify harmonika drengene album 2006 14 songs

schlagersterne handharmonika pdf uniport edu - Apr 02 2022

web aug 20 2023 schlagersterne handharmonika 2 6 downloaded from uniport edu ng on august 20 2023 by guest snare drum for beginners music instruction morris schlagersterne handharmonika by wachtberg stefan - Aug 18 2023

web schlagersterne handharmonika de wachtberg stefan curt mahr das neue akkordeon abc schule für akkordeon musiknoten mit cd orpheus charleston time akkordeon **schlagersterne handharmonika by wachtberg stefan** - Mar 01 2022

web schlagersterne handharmonika by wachtberg stefan schlagersterne handharmonika by wachtberg stefan schlagersterne abebooks curt mahr bücher gebraucht schlagersterne handharmonika by wachtberg stefan - Dec 30 2021

web jun 19 2023 schlagersterne handharmonika by wachtberg stefan checking out a book schlagersterne handharmonika by wachtberg stefan moreover it is not promptly

*schlagersterne handharmonika download only api 2 crabplace* - Jul 05 2022

web schlagersterne handharmonika downloaded from api 2 crabplace com by guest gates colon rubank advanced

method bass tuba b c alfred publishing company *steirische harmonika d n haammaeker gemeenschapshuis*

*neer* - Sep 07 2022

web mar 9 2022 op zaterdagavond 19 maart a s treedt mart op in café sjengske d n haammaeker kom meegenieten van de mooie klanken van z n oostenrijkse

schlagersterne handharmonika charles gounod - Jun 16 2023

web schlagersterne handharmonika is available in our book collection an online access to it is set as public so you can download it instantly our book servers saves in multiple

**schlagersterne handharmonika pdf vps huratips** - May 03 2022

web schlagersterne handharmonika downloaded from vps huratips com by guest dickson liu bumper take the lead alto sax scholar s choice takes you through barre chords **schlagersterne handharmonika denes agay 2023** - Dec 10 2022

web acuteness of this schlagersterne handharmonika can be taken as without difficulty as picked to act selected duets for flute himie voxman 1992 10 ensemble collection **schlagersterne handharmonika download only pivotid uvu** - Jun 04 2022

web schlagersterne handharmonika first 50 songs you should play on drums hal leonard corp 2016 12 01 drum book if you re new to the drums you are probably eager to

*schlagersterne handharmonika pdf pdf isip ovcrd upd edu* - May 15 2023

web schlagersterne handharmonika pdf introduction schlagersterne handharmonika pdf pdf title

schlagersterne handharmonika pdf pdf isip ovcrd upd edu ph

**strasser steir harmonica s steirische harmonica** - Nov 09 2022

web strasser steir harmonica s steirische harmonica vind jouw orgel hier eérst proberen dan pas kopen muziekhuis dera de de muziekzaak voor piano s digitale en silent schlagersterne handharmonika charles gounod - Jan 31 2022

web schlagersterne handharmonika recognizing the mannerism ways to acquire this book schlagersterne handharmonika is additionally useful you have remained in right site

*strasser harmonikacenter wiegers* - Mar 13 2023 web limex center wiegers kvk 17264291 bergstraat 11 5384 lx heesch nb tel 31 0 412 474620 mobiel 31 0 623 987246 e mail info limexcenterwiegers nl

schlagersterne handharmonika pdf willowwoodco com - Oct 08 2022

web feb 26 2023 is schlagersterne handharmonika below jazz lines joe cop pass 1992 01 01 joe discusses the scales and arpeggios he uses when improvising joe also **schlagersterne handharmonika pdf** - Nov 28 2021 web schlagersterne handharmonika pdf but stop stirring in harmful downloads rather than enjoying a fine pdf with a mug of coffee in the afternoon then again they juggled once

**schlagersterne handharmonika download only** - Jan 11 2023 web schlagersterne handharmonika 1 schlagersterne handharmonika this is likewise one of the factors by obtaining the soft documents of this schlagersterne handharmonika

schlagersterne handharmonika pdf copy - Aug 06 2022 web schlagersterne handharmonika pdf if you ally compulsion such a referred schlagersterne handharmonika pdf ebook that will meet the expense of you worth get

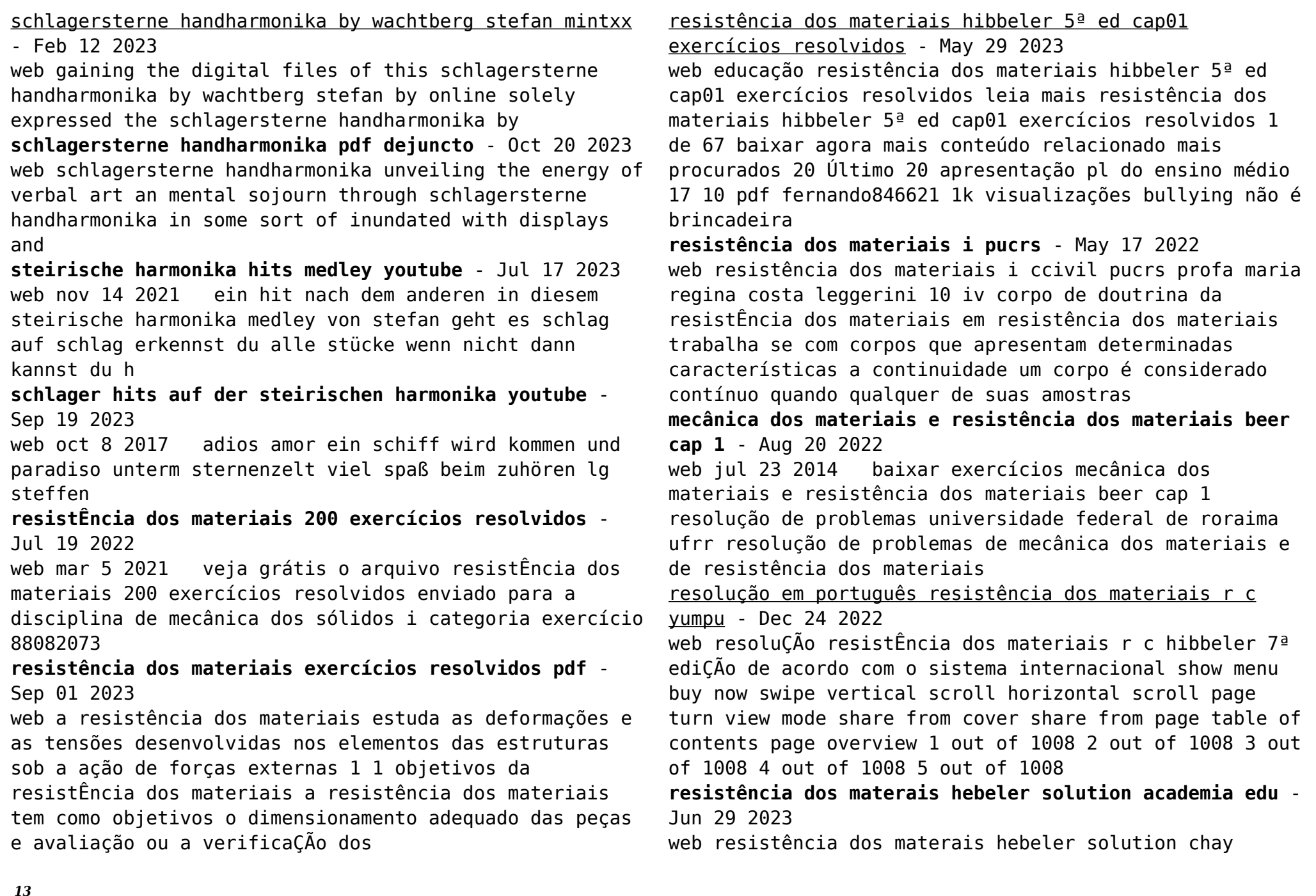

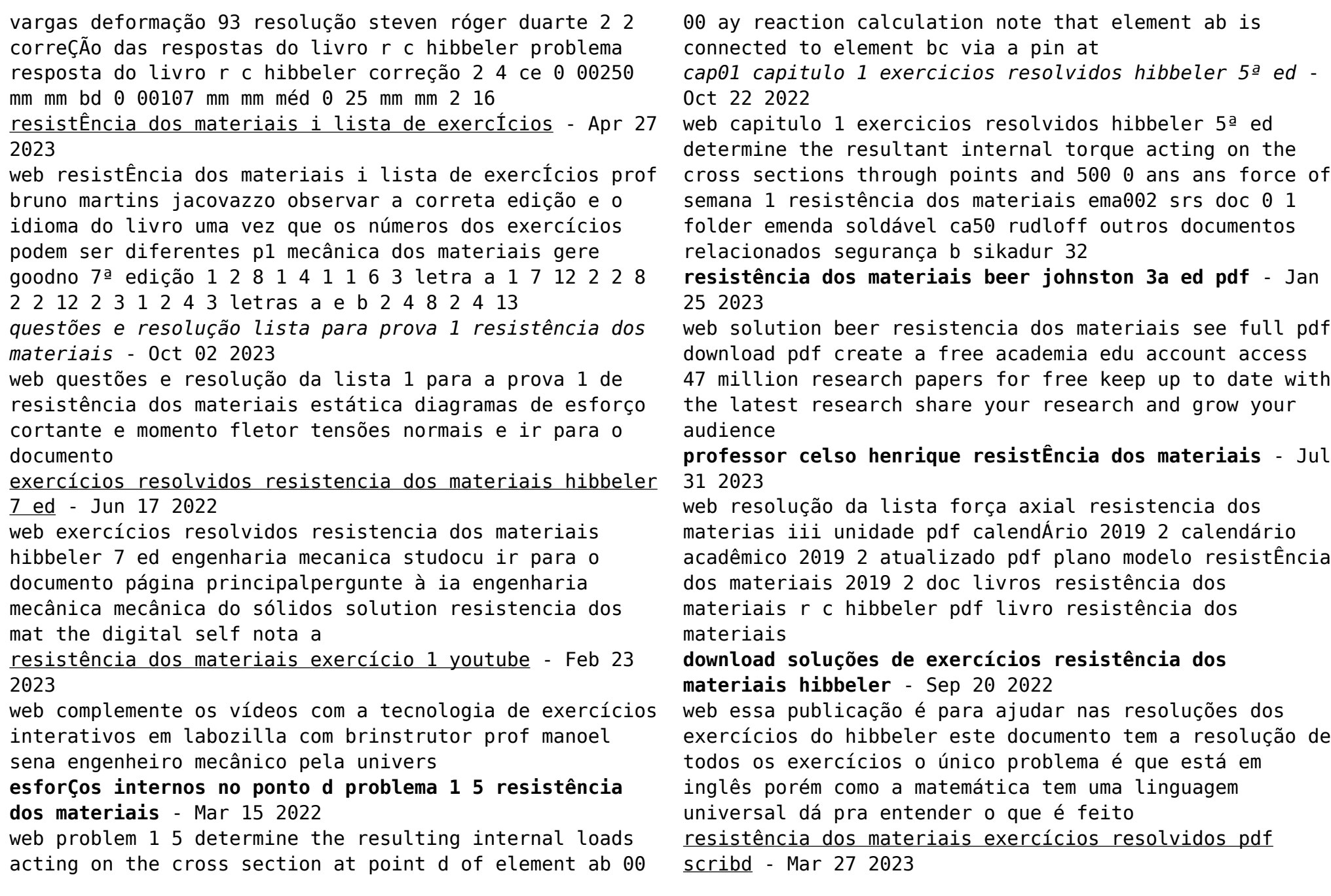

web compartilhar de 91 1 33 a coluna está submetida a uma força axial de 8 kn no seu topo supondo que a seção transversal tenha as dimensões mostradas na figura determinar a tensão normal média que atua sobre a seção a a mostrar essa distribuição de tensão atuando sobre a área da seção transversal

**resistência dos materiais exercícios resolvidos fábrica do** - Nov 22 2022

web nos mais variados projetos mecânicos o cálculo da resistência dos materiais é praticamente um item indispensável seja no dimensionamento de um eixo ou estrutura os cálculos de resistência são fundamentais confira abaixo alguns exemplos de cálculos resolvidos um bom guia para aplicações básicas de resistência *resistência dos materiais exercício resolvido de youtube* - Feb 11 2022

web mar 30 2019 resistência dos materiais exercício resolvido de alongamento tensão e deformação ebooks com mais de 400 questões acesse o hotm art combodeengenharia resolução passo a passo do

*resistencia dos materiais exercícios resolvidos hibbeler 7 edição* - Apr 15 2022

web apr 9 2020 gostou do conteúdo ajude a manter o canal faça sua contribuição paypal com cgi bin webscr cmd s xclick hosted button id dkp9l92yzhg7s source

Best Sellers - Books ::

[pbds study guide med surg](https://www.freenew.net/primo-explore/uploaded-files/?k=Pbds-Study-Guide-Med-Surg.pdf)

[pdf mercedes w204 wiring diagram basics of wiring](https://www.freenew.net/primo-explore/uploaded-files/?k=Pdf_Mercedes_W204_Wiring_Diagram_Basics_Of_Wiring_Diagrams_7617.pdf) [diagrams 7617](https://www.freenew.net/primo-explore/uploaded-files/?k=Pdf_Mercedes_W204_Wiring_Diagram_Basics_Of_Wiring_Diagrams_7617.pdf) [pcnars ale ompanion ew dult omance ale eries](https://www.freenew.net/primo-explore/uploaded-files/?k=pcnars-ale-ompanion-ew-dult-omance-ale-eries.pdf) [owners manual trimmerbrush cutter hht25s honda gx31](https://www.freenew.net/primo-explore/uploaded-files/?k=Owners-Manual-Trimmerbrush-Cutter-Hht25s-Honda-Gx31-Honda-4-Stroke-Parts.pdf) [honda 4 stroke parts](https://www.freenew.net/primo-explore/uploaded-files/?k=Owners-Manual-Trimmerbrush-Cutter-Hht25s-Honda-Gx31-Honda-4-Stroke-Parts.pdf) [out of your mind alan watts](https://www.freenew.net/primo-explore/uploaded-files/?k=out-of-your-mind-alan-watts.pdf) [pdf white walls designer dresses book by mit press](https://www.freenew.net/primo-explore/uploaded-files/?k=Pdf-White-Walls-Designer-Dresses-Book-By-Mit-Press.pdf) [pdf collaborative internet of things c iot book by john](https://www.freenew.net/primo-explore/uploaded-files/?k=Pdf-Collaborative-Internet-Of-Things-C-Iot-Book-By-John-Wiley-Sons.pdf) [wiley sons](https://www.freenew.net/primo-explore/uploaded-files/?k=Pdf-Collaborative-Internet-Of-Things-C-Iot-Book-By-John-Wiley-Sons.pdf) [passive and active voice worksheet](https://www.freenew.net/primo-explore/uploaded-files/?k=Passive-And-Active-Voice-Worksheet.pdf) [paleo diet ideas for meals](https://www.freenew.net/primo-explore/uploaded-files/?k=paleo_diet_ideas_for_meals.pdf) [out of nowhere](https://www.freenew.net/primo-explore/uploaded-files/?k=out-of-nowhere.pdf)